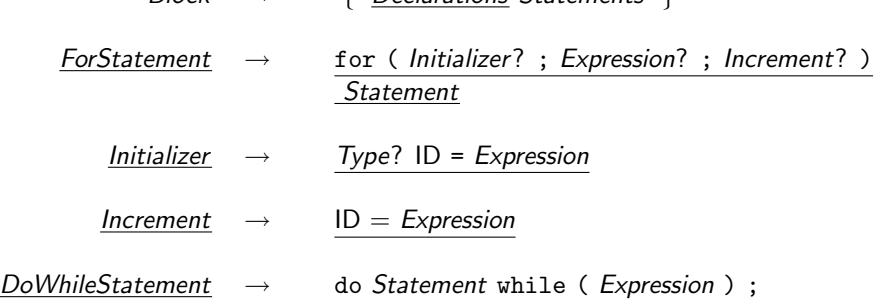

K □ ▶ K @ ▶ K 할 > K 할 > → 할 → 9 Q @

 $Block \rightarrow$  '{' Declarations Statements '}'

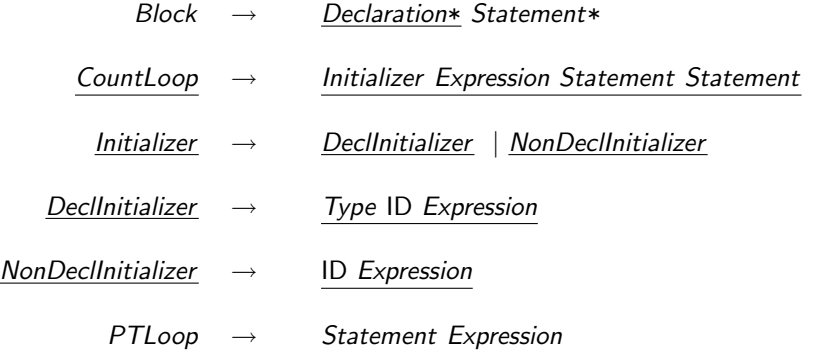

제 ロ 메 제 제 메 메 제 제 제 제 제 되는 게 된다.

 $OQ$